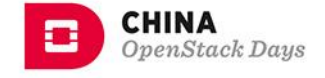

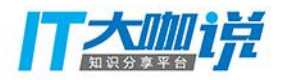

ନ୍ମ

......

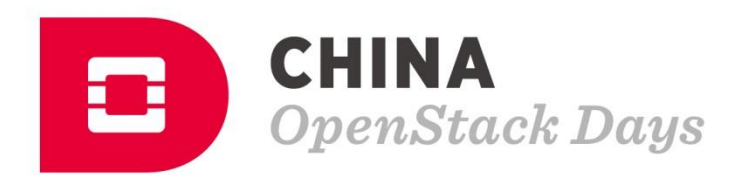

 $\bullet$ 

<mark>u n u utaru n u u</mark>

**NUMB** 

**DUNIUM** 

**IT IS** 

**TIPO** 

#### Topic:云平台全栈容器化自 动部署技术研究与实现

Name:刘俊朋、陈英南、解晓哲 Title:高级软件研发工程师

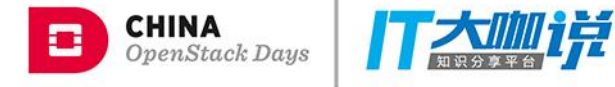

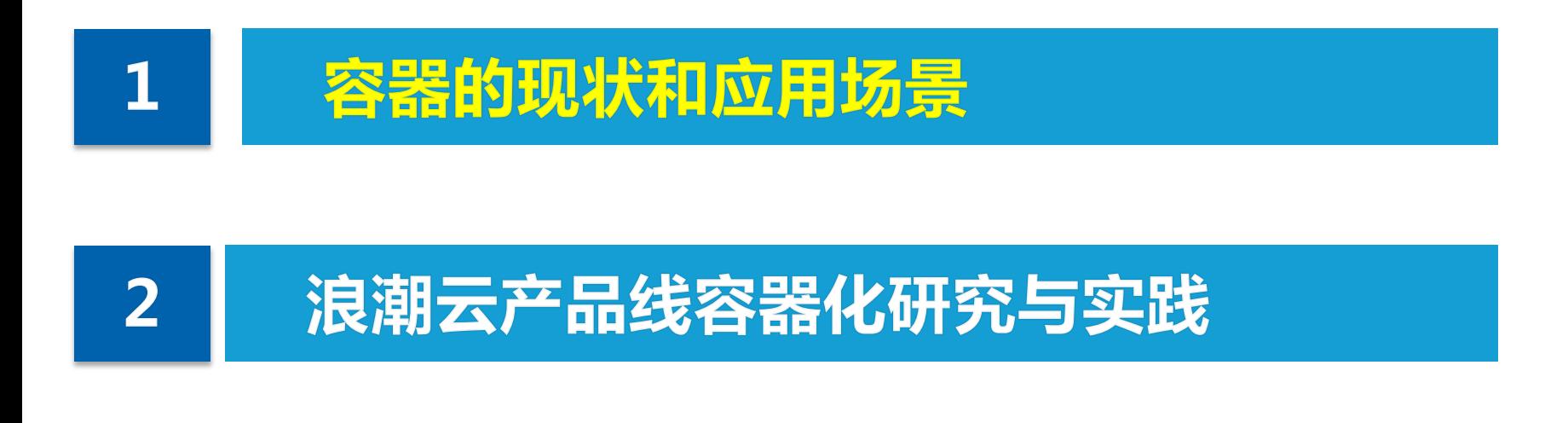

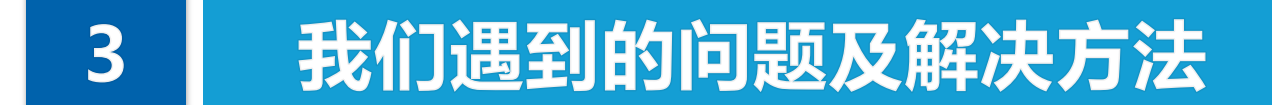

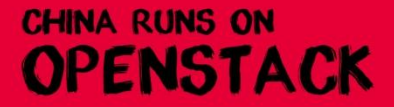

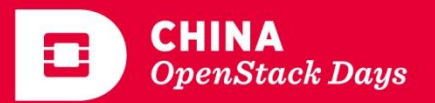

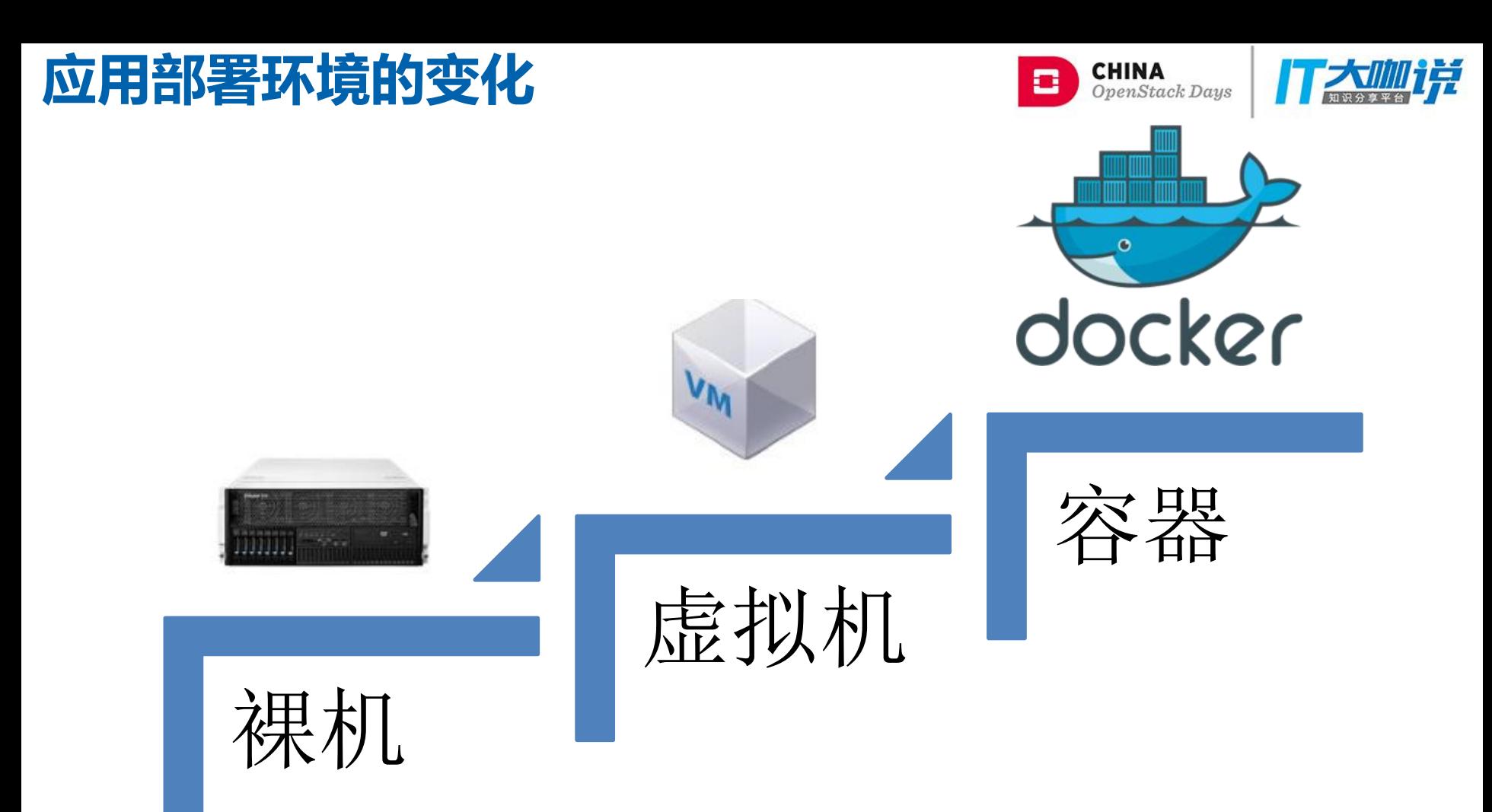

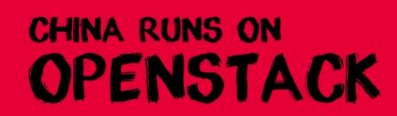

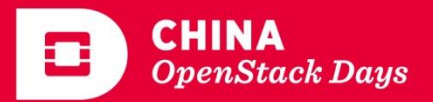

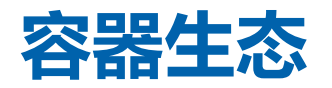

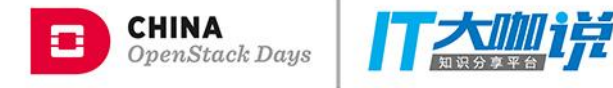

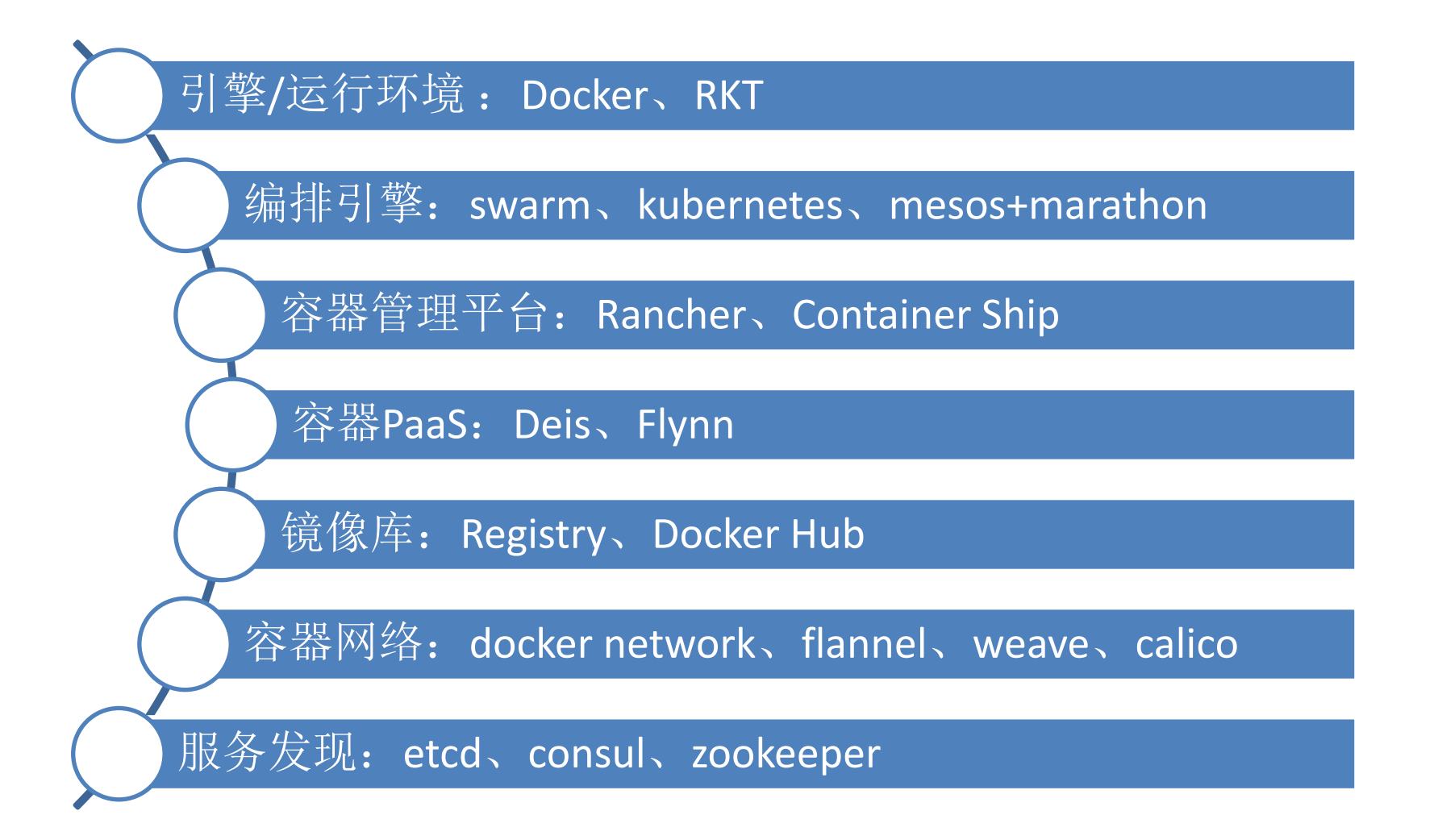

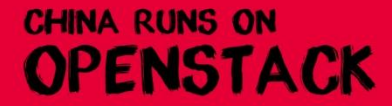

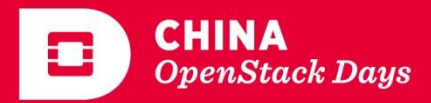

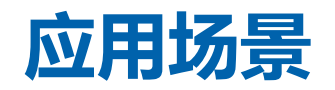

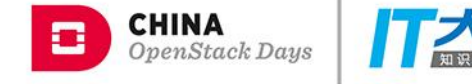

l 7

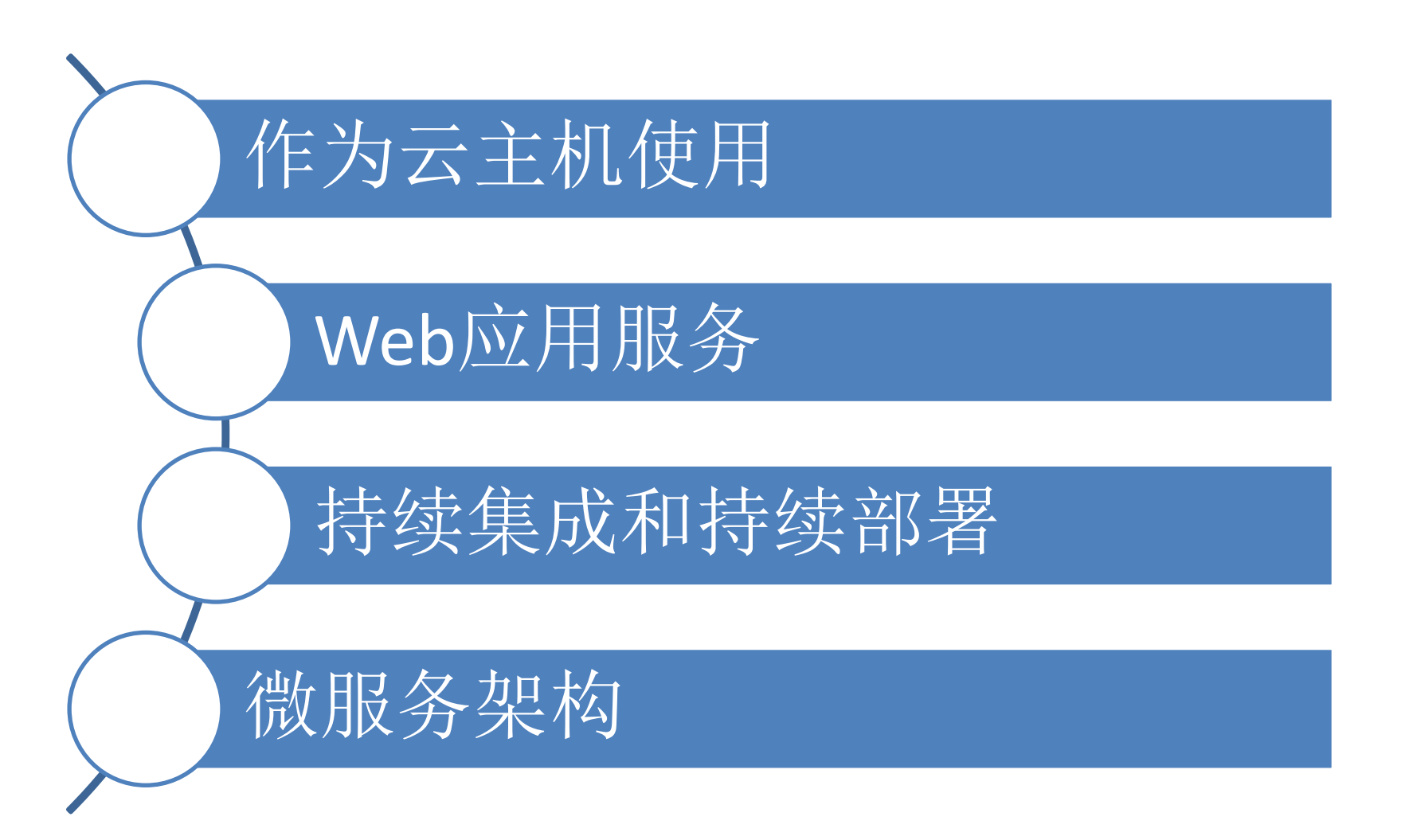

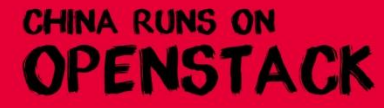

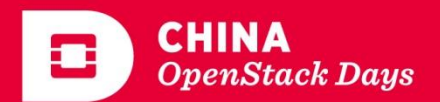

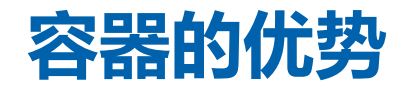

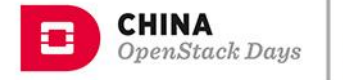

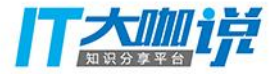

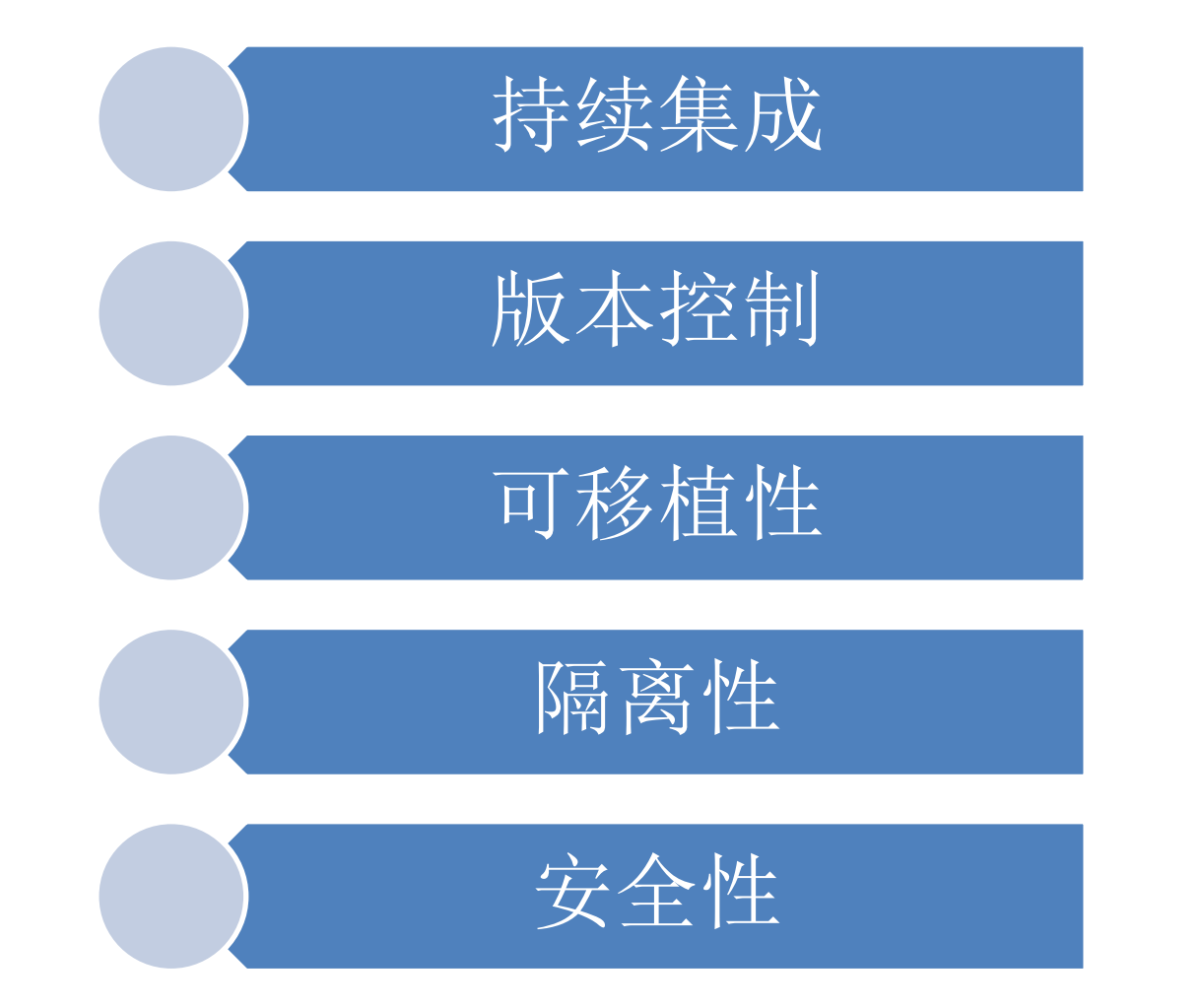

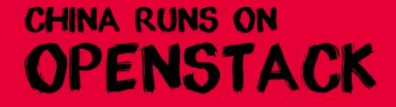

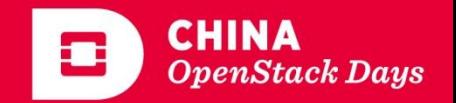

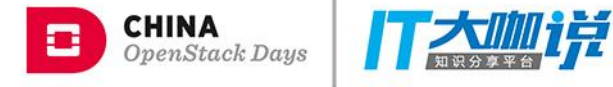

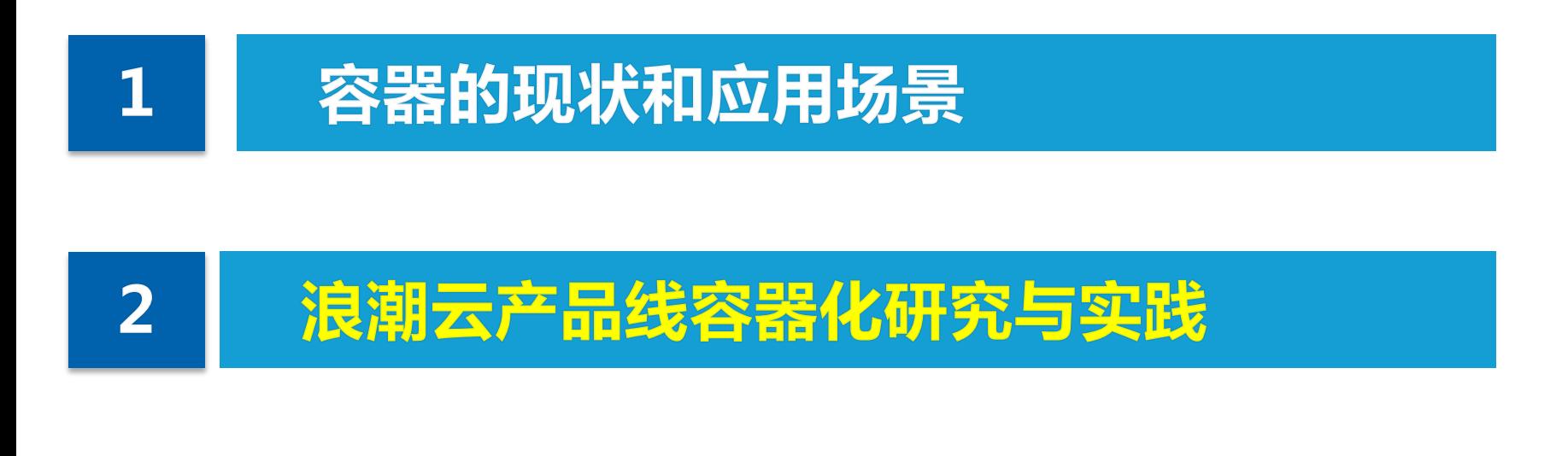

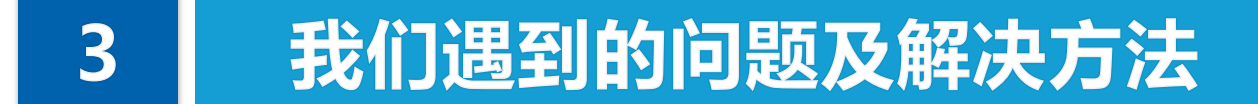

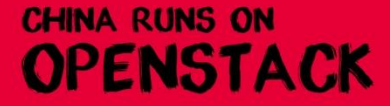

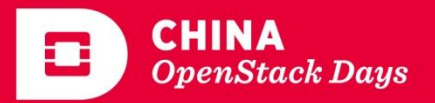

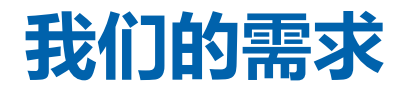

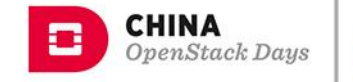

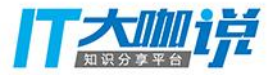

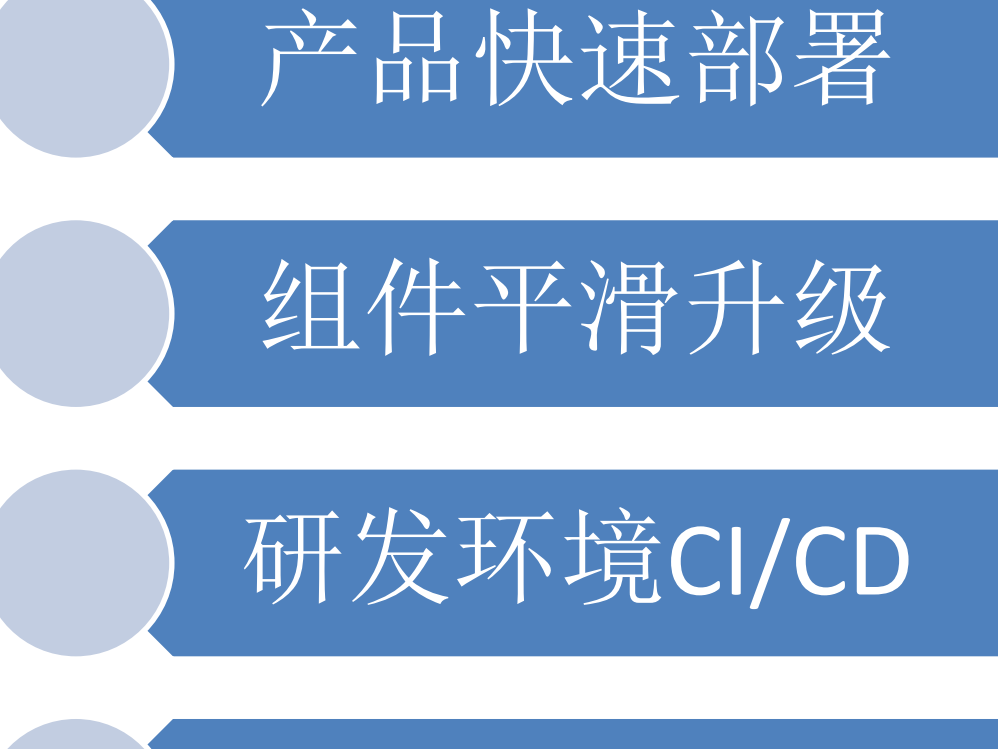

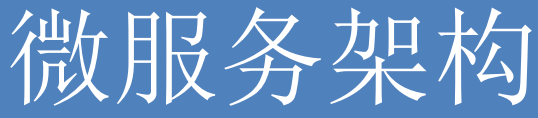

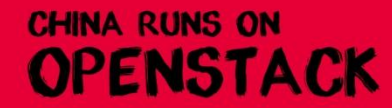

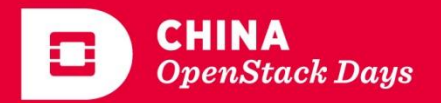

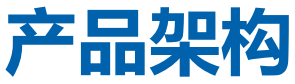

**OPENSTACK** 

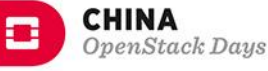

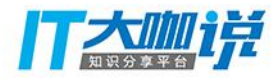

**OpenStack Days** 

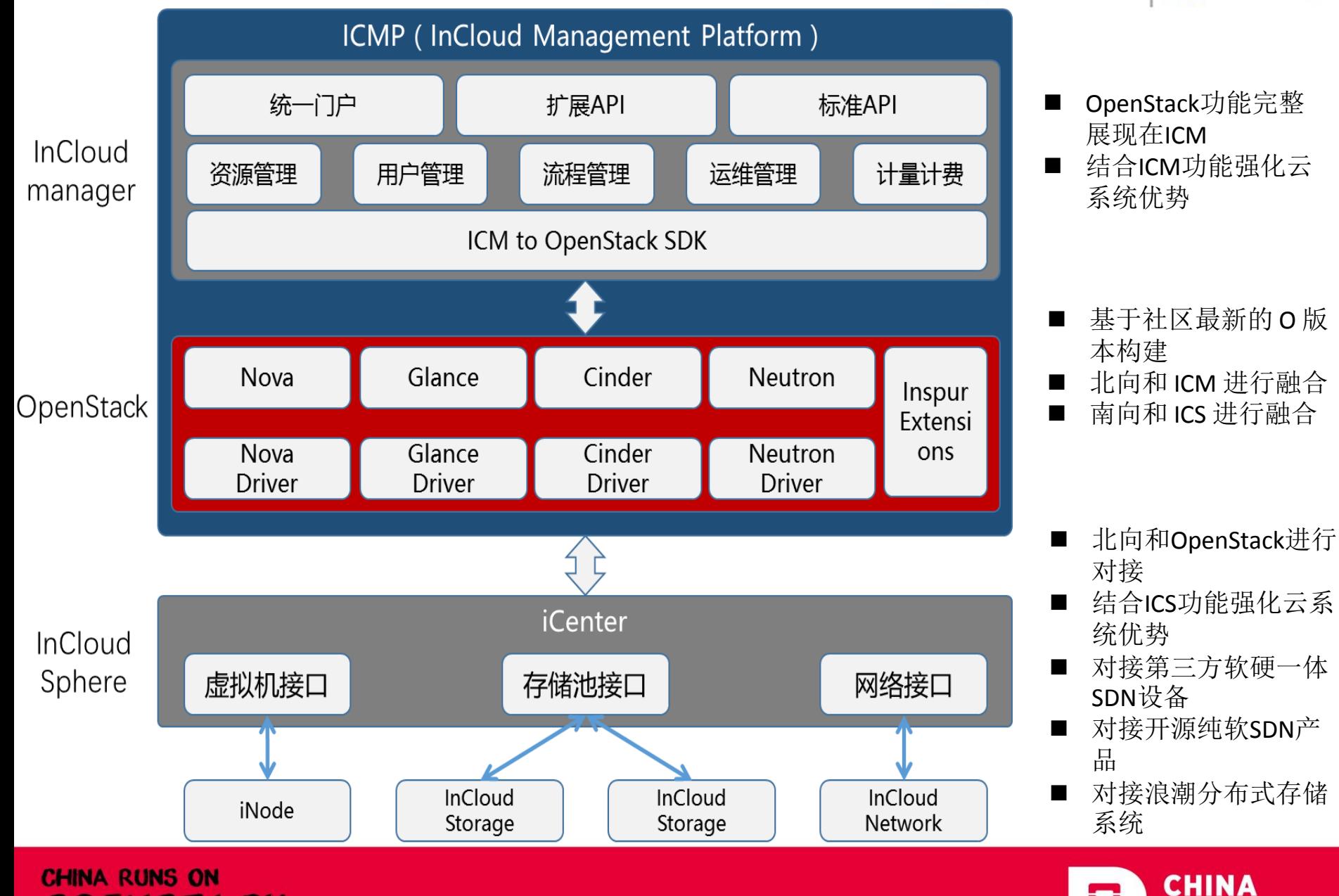

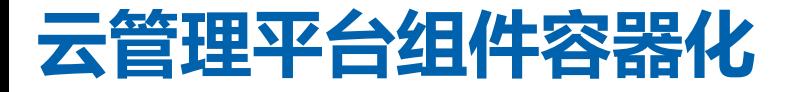

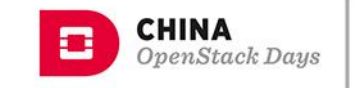

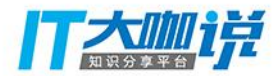

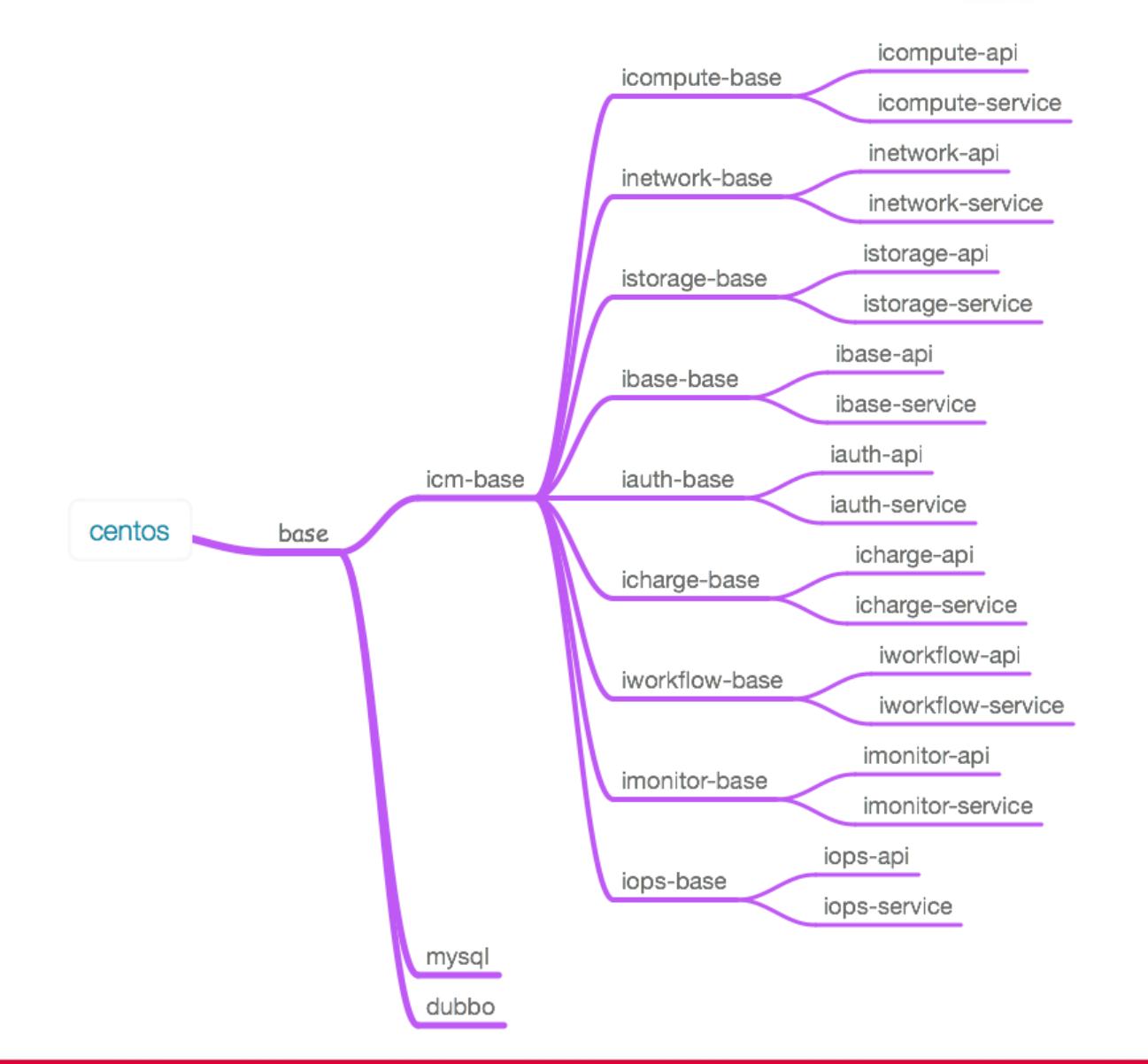

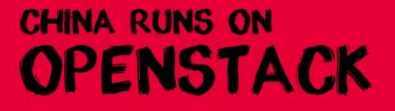

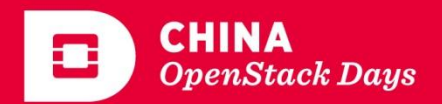

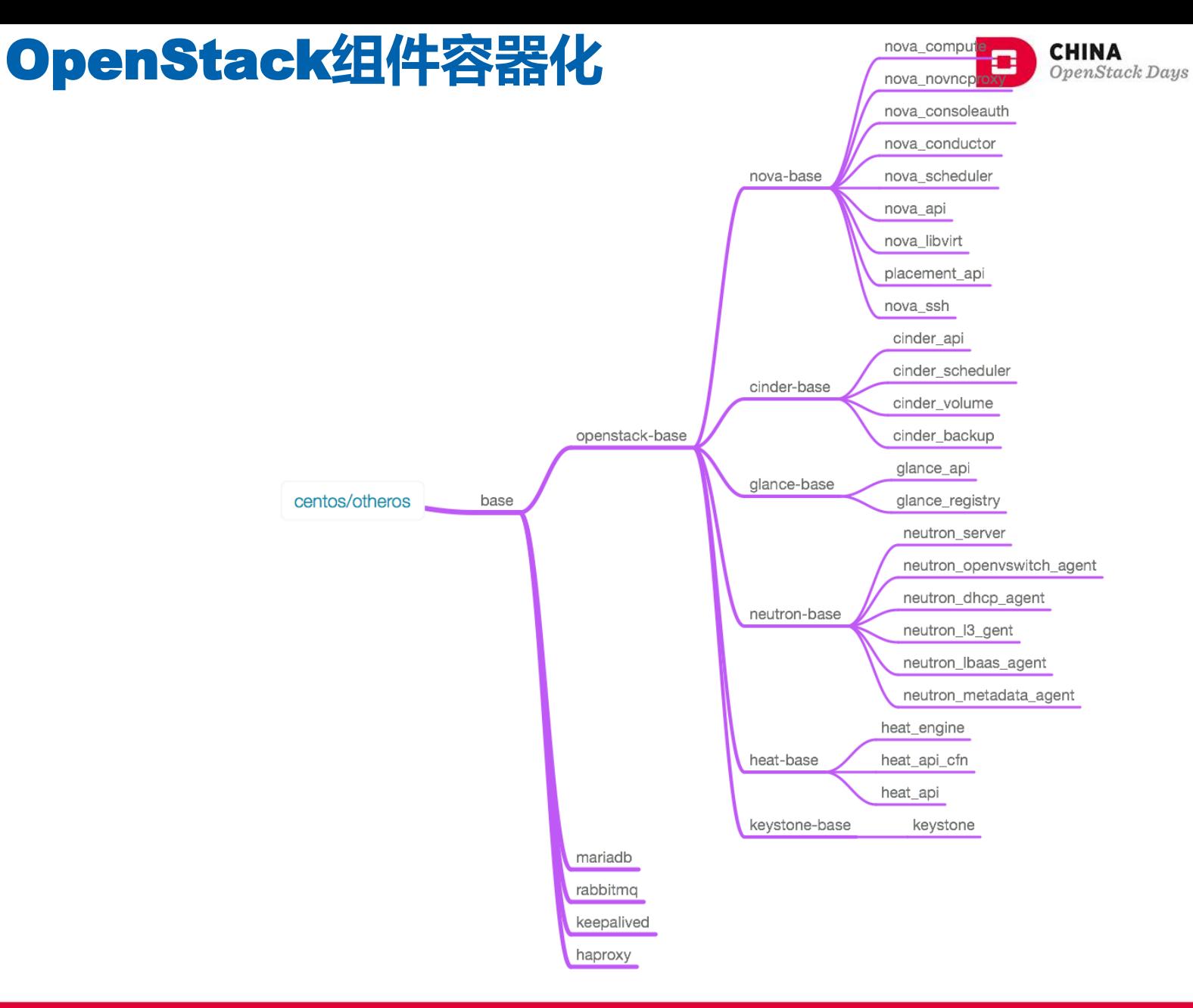

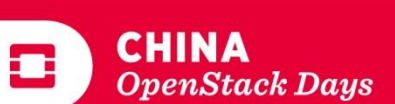

说

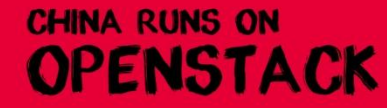

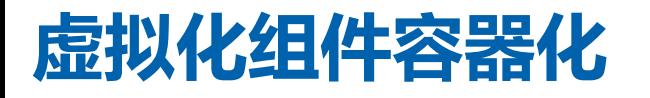

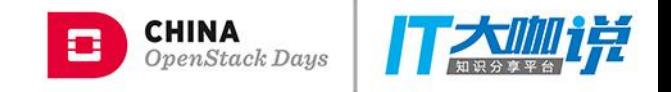

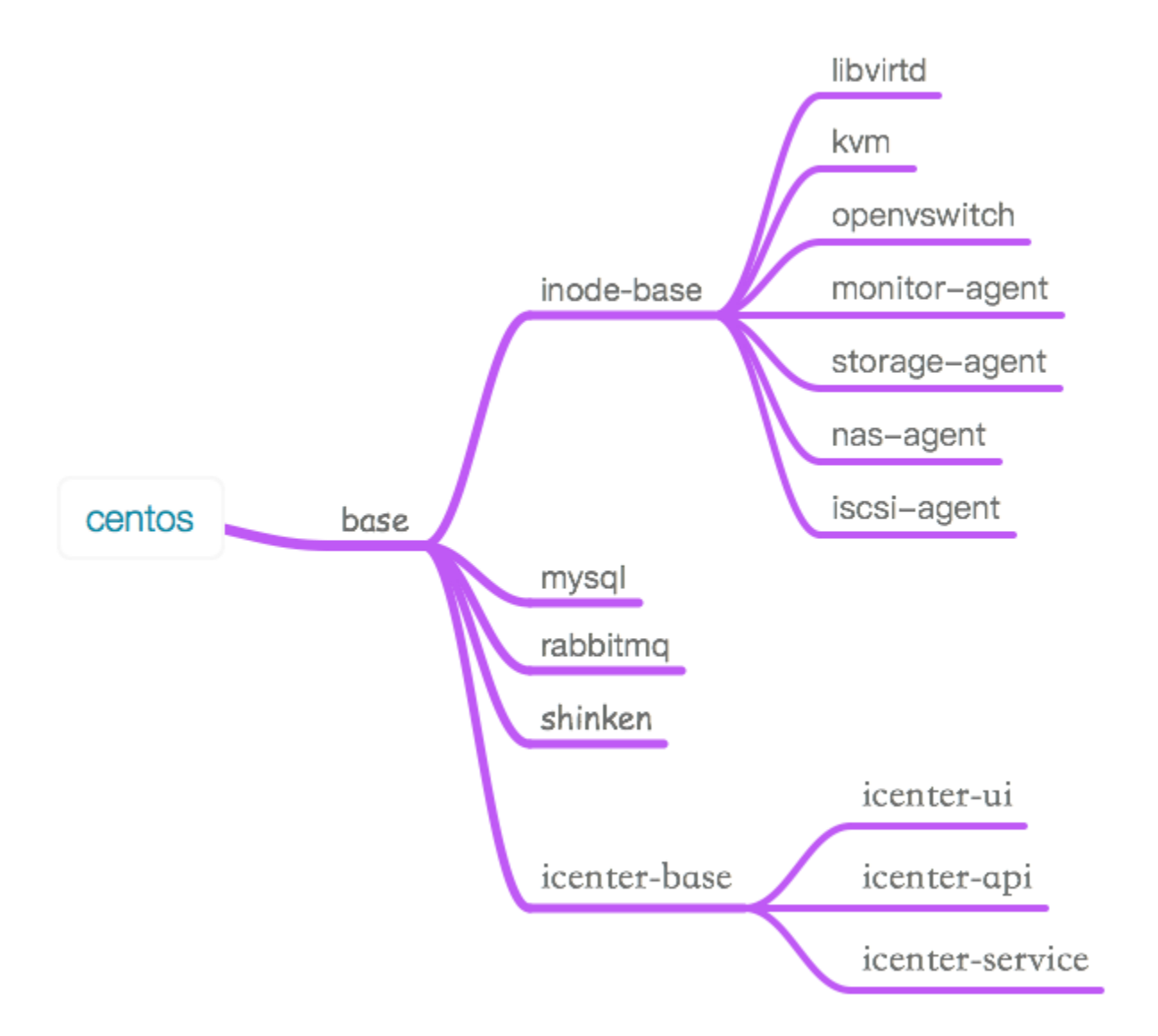

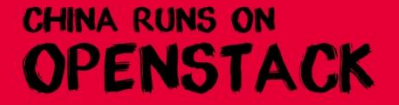

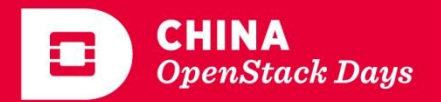

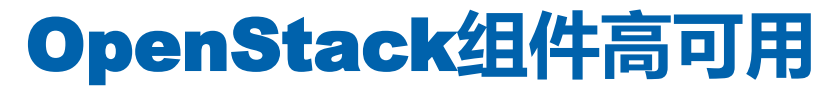

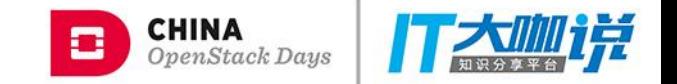

#### ■数据库采用MariaDB Galera、消息总线采用镜像队列

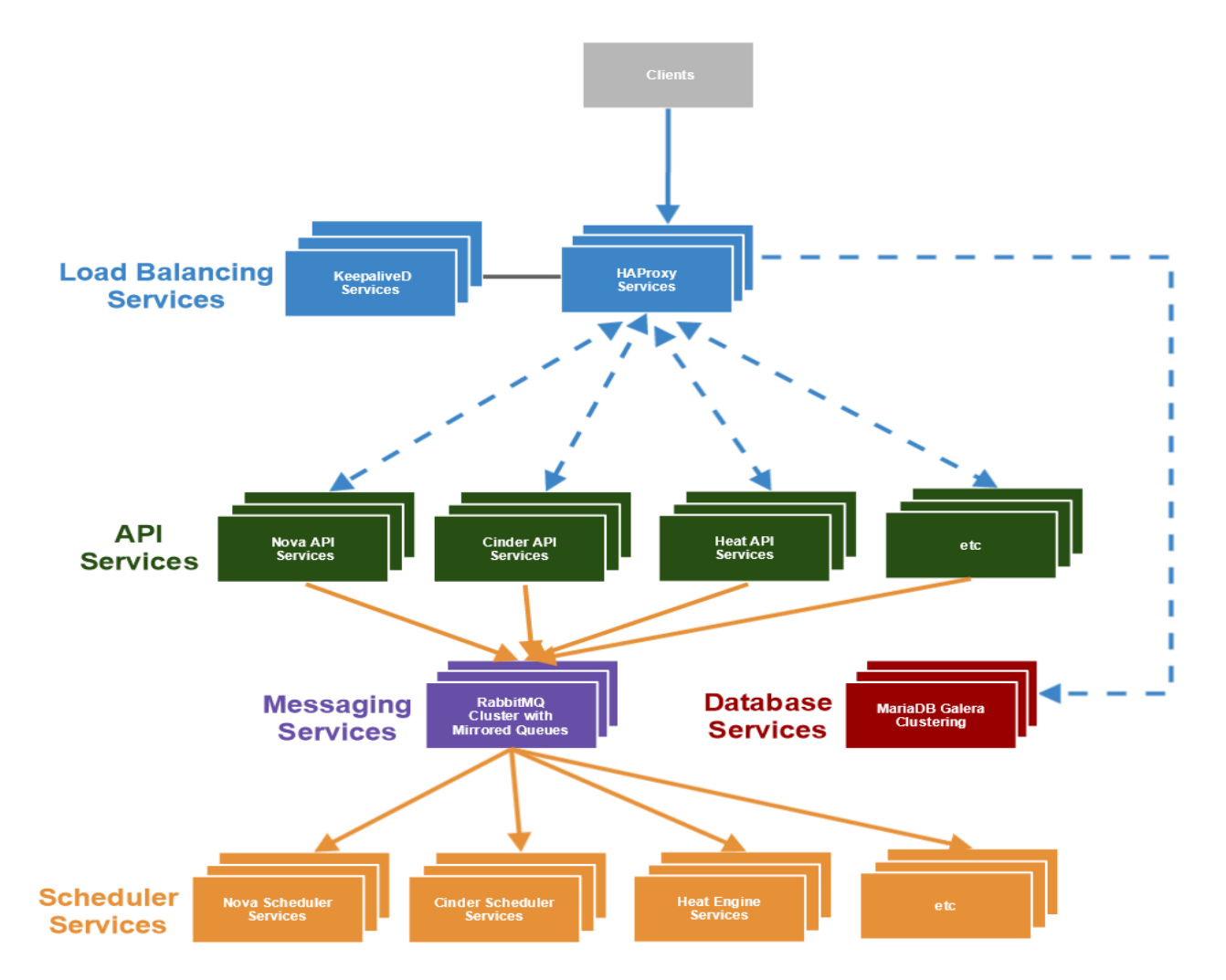

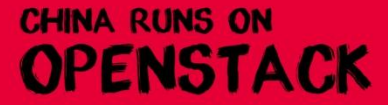

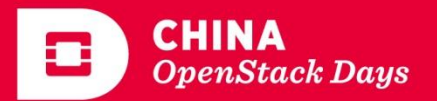

#### 研发环境持续集成/持续交付

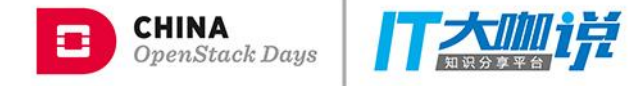

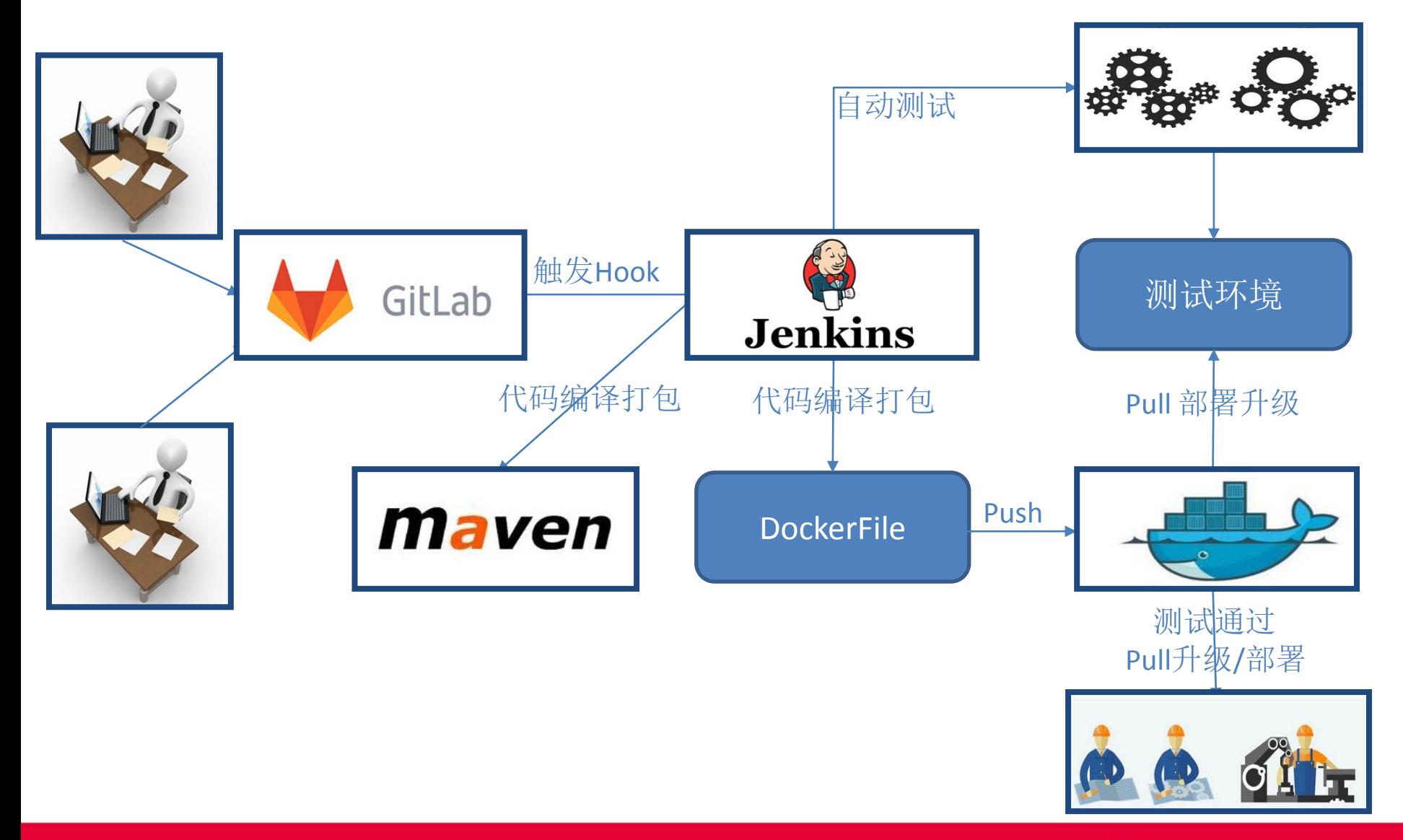

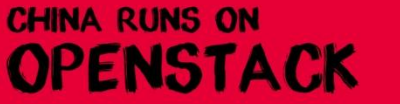

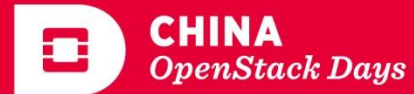

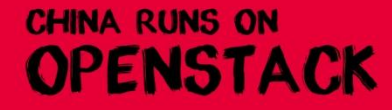

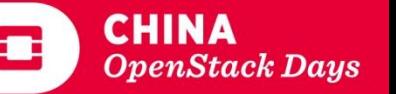

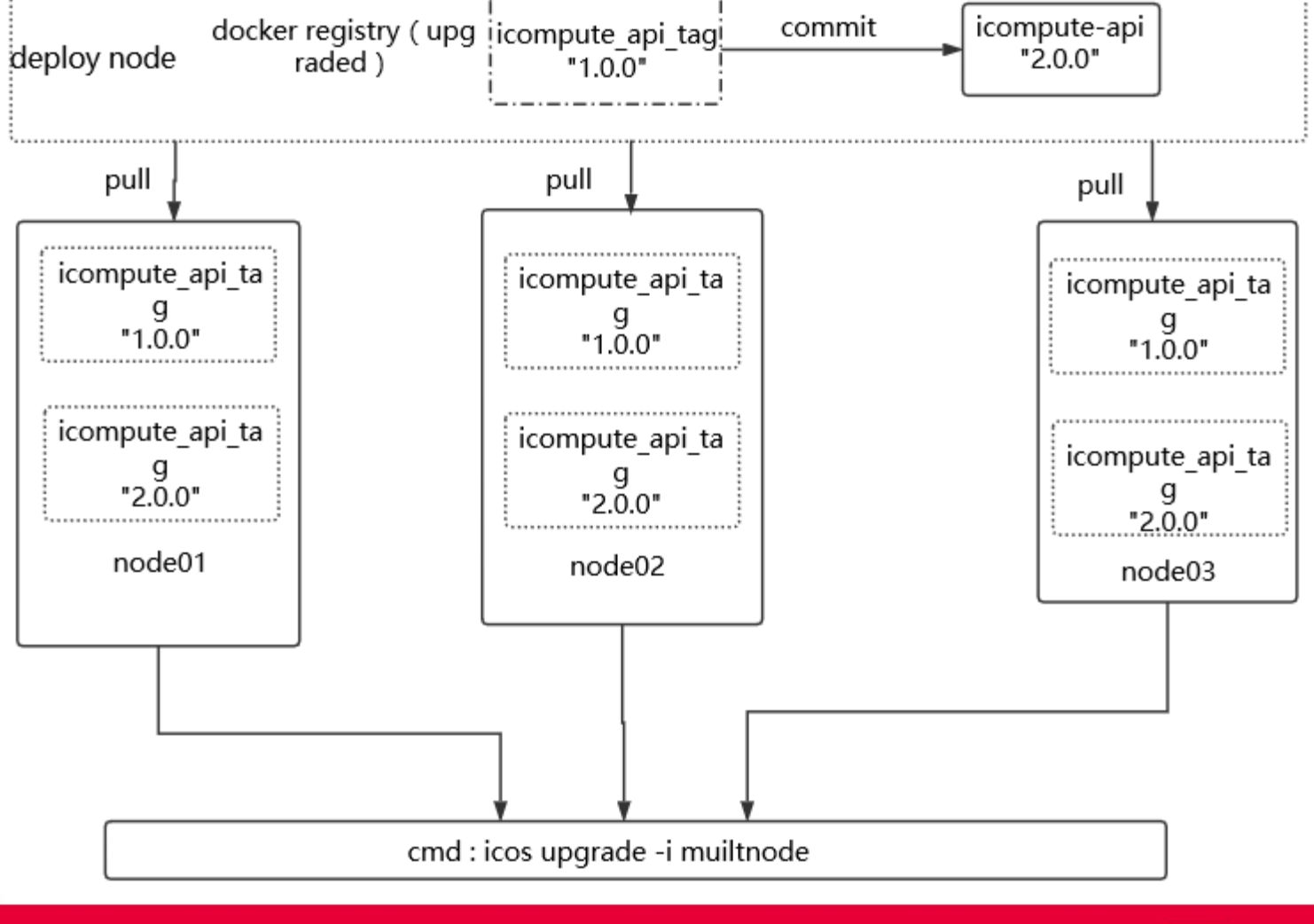

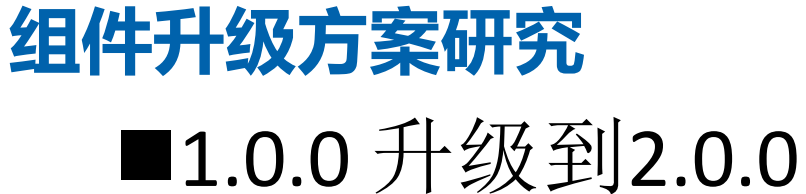

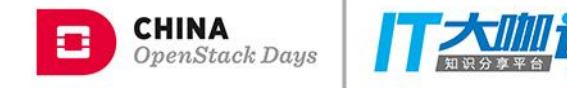

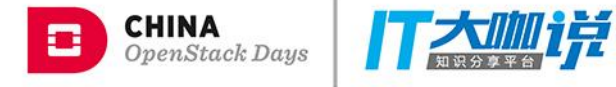

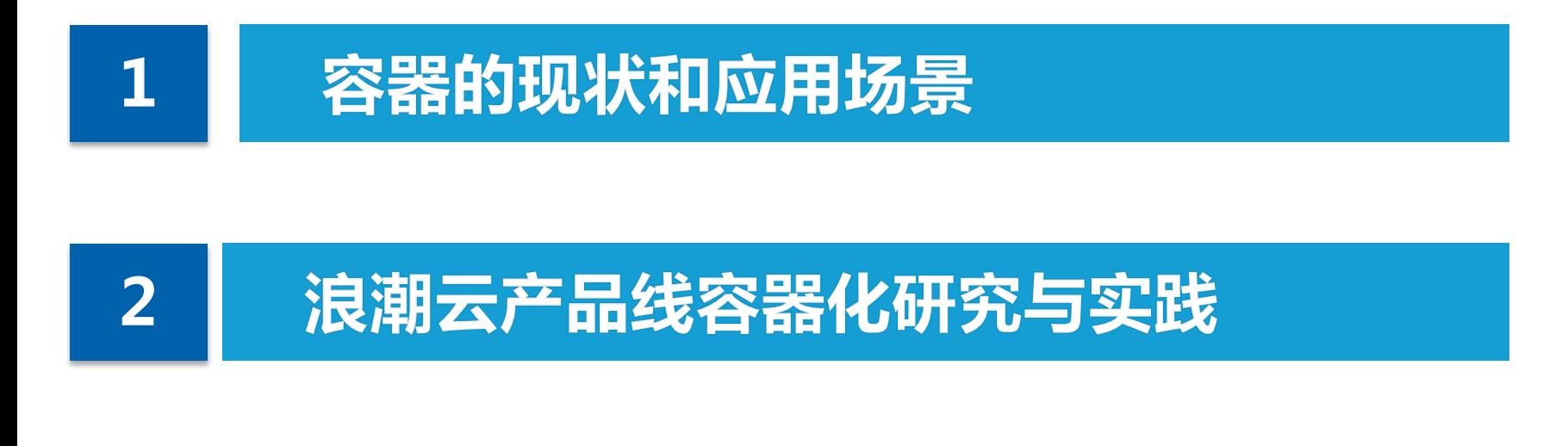

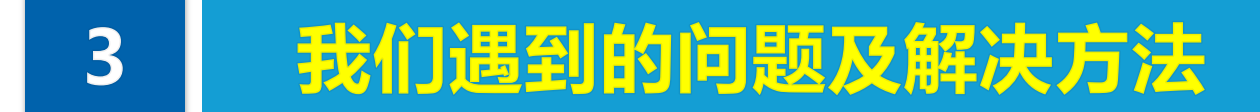

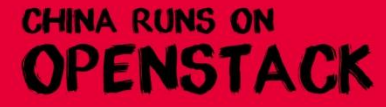

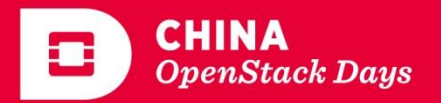

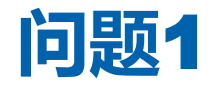

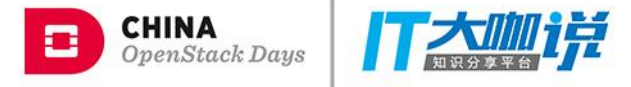

# ■问题描述: 容器默认空间均为10G, 需要调整(Docker version 1.12.6)

■解决方式: 在启动容器的时候指定容器空间大小 /usr/lib/systemd/system/docker.service ExecStart=/usr/bin/dockerd --storage-opt dm.basesize=50G

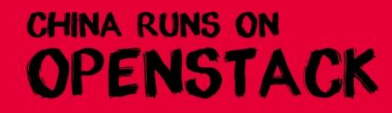

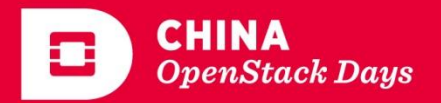

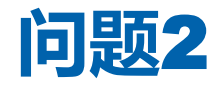

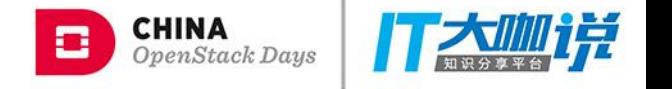

## ■问题描述 控制节点同时宕机,无法正常启动mariadb集群

# 解决方式: mariadb集群恢复 kolla-ansible mariadb\_recovery

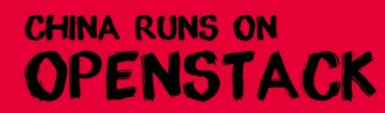

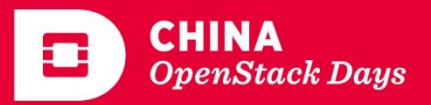

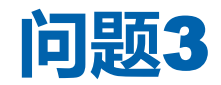

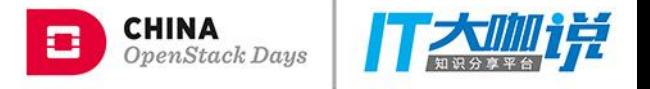

## ■问题描述 Horizon上传镜像、容器内不删除临时文件

## 解决方式 定时任务执行清理或者手动清理;

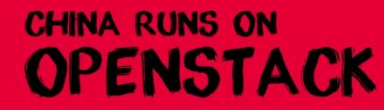

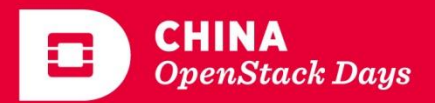

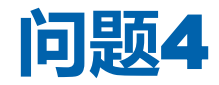

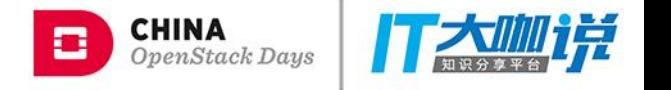

# 问题描述 一个局域网内部署多个高可用OpenStack环境, "Waiting for virtual IP to appear"问题

解决方式 网络环境中keepalived\_virtual\_router\_id已被占用, 导 致vip不能产生, 设置keepalived virtual router id不一 样

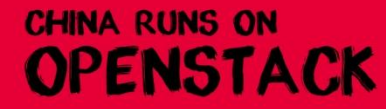

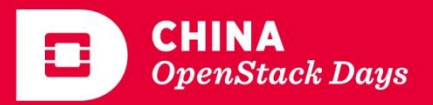

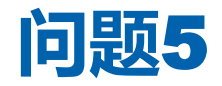

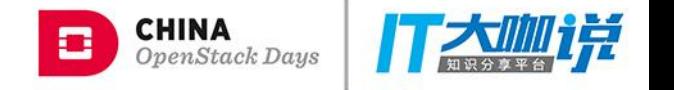

## 问题描述 Glance上传大镜像超时,千兆网镜像大于10G

#### ■解决方式: 修改haproxy超时时间 listen glance\_api bind 100.2.30.157:9292 server node151 100.2.30.151:9292 check inter 2000 rise 2 fall 5 timeout server **100m** timeout client 100m 超时时间依据带宽、镜像大小计算一个最长超时时间

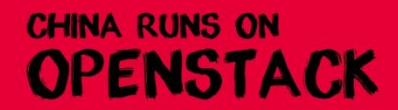

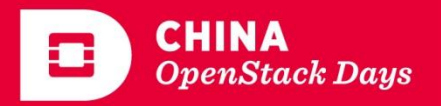

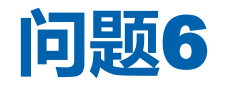

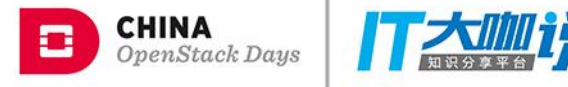

# 问题描述 部署多Region OpenStack环境

解决方法:

- 1、分别部署Region one和Region two
- 2、Region two使用Region one的keystone和 horion、停用Region two的horizon
- 3、修改Region two的nova、cinder、glance、 neutron的keystone地址,重启nova、cinder、 glance、neutron服务

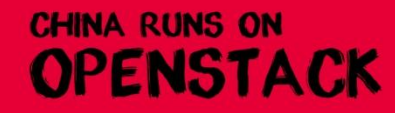

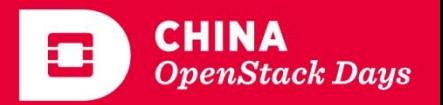

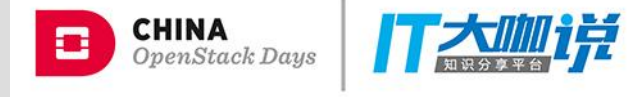

# THANK YOU